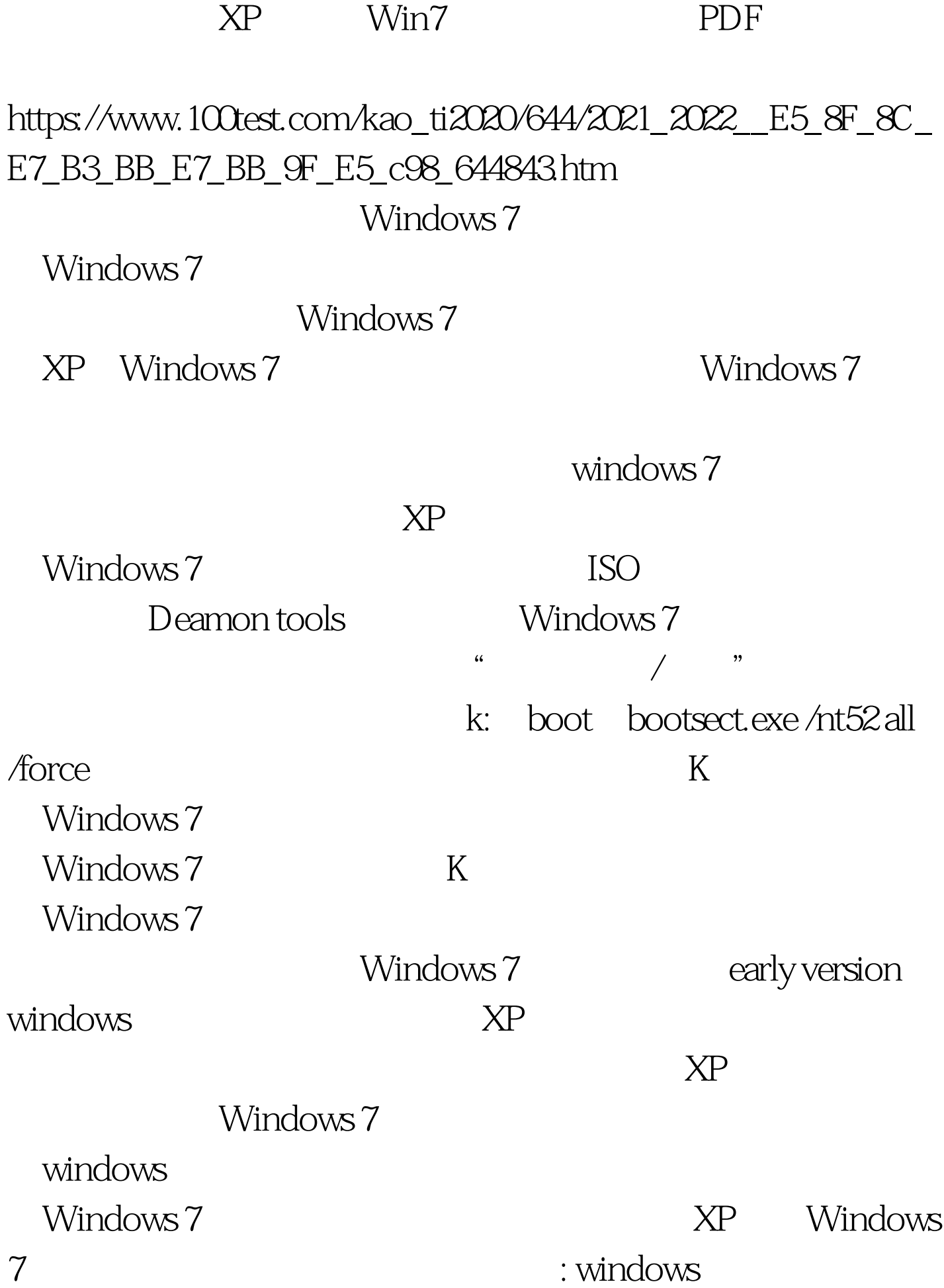

## Word Excel

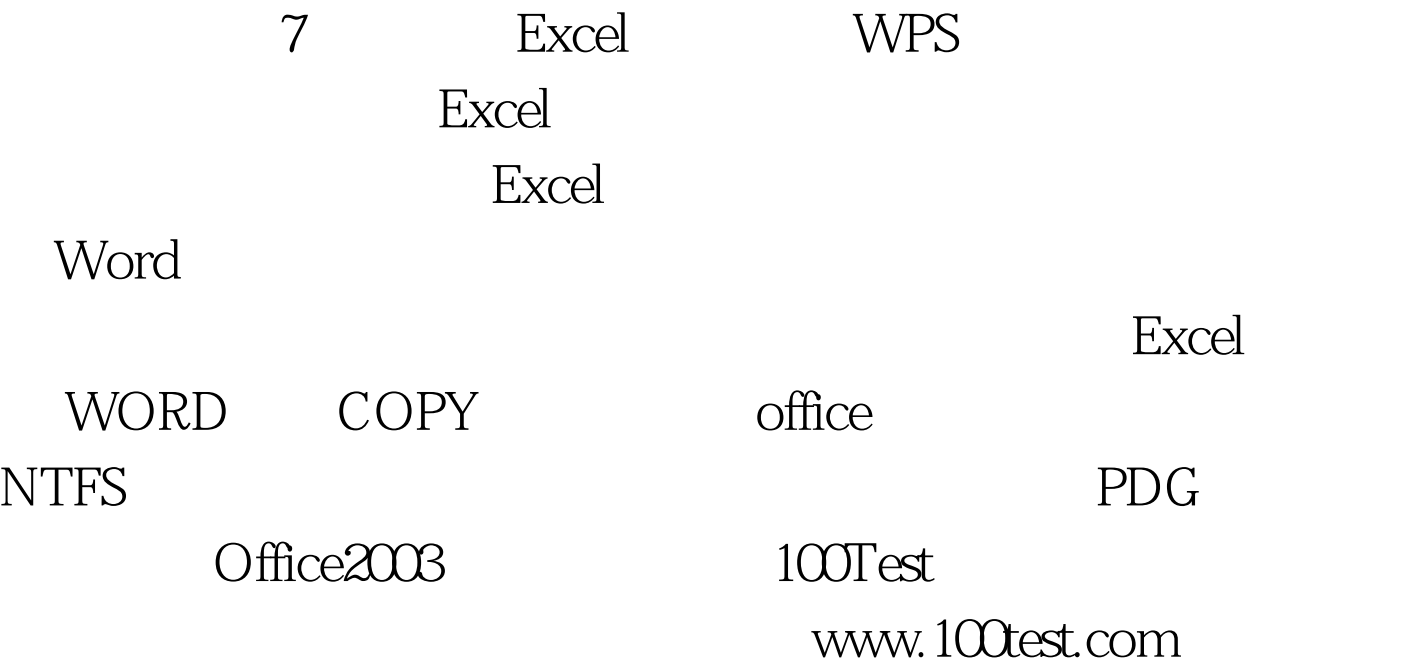